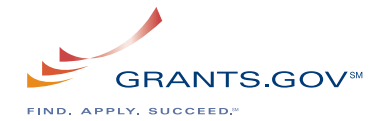

## **E-Business Point of Contact Registration Checklist**

Grants.gov safeguards an organization from individuals who may attempt to submit grant application packages without permission by providing the organizations with the capability of having an E-Business Point of Contact (E-Biz POC). The E-Biz POC determines who is allowed to submit grant application packages via Grants.gov on behalf of an organization. The following checklist provides registration guidance for the E-Biz POC during the registration process. The registration process can take **one to three** days depending on your organization.

*Note: If you are a grant applicant, who is submitting a grant application on your own behalf and not on behalf of a company, academic or research institution, state, local or tribal government, not-for-profit, or other type of organization, refer to the Individual Registration Checklist:* 

*<http://www.grants.gov/assets/IndividualRegCheck.pdf>. If you apply as an individual to a grant application package designated for organizations, your application will be rejected.*

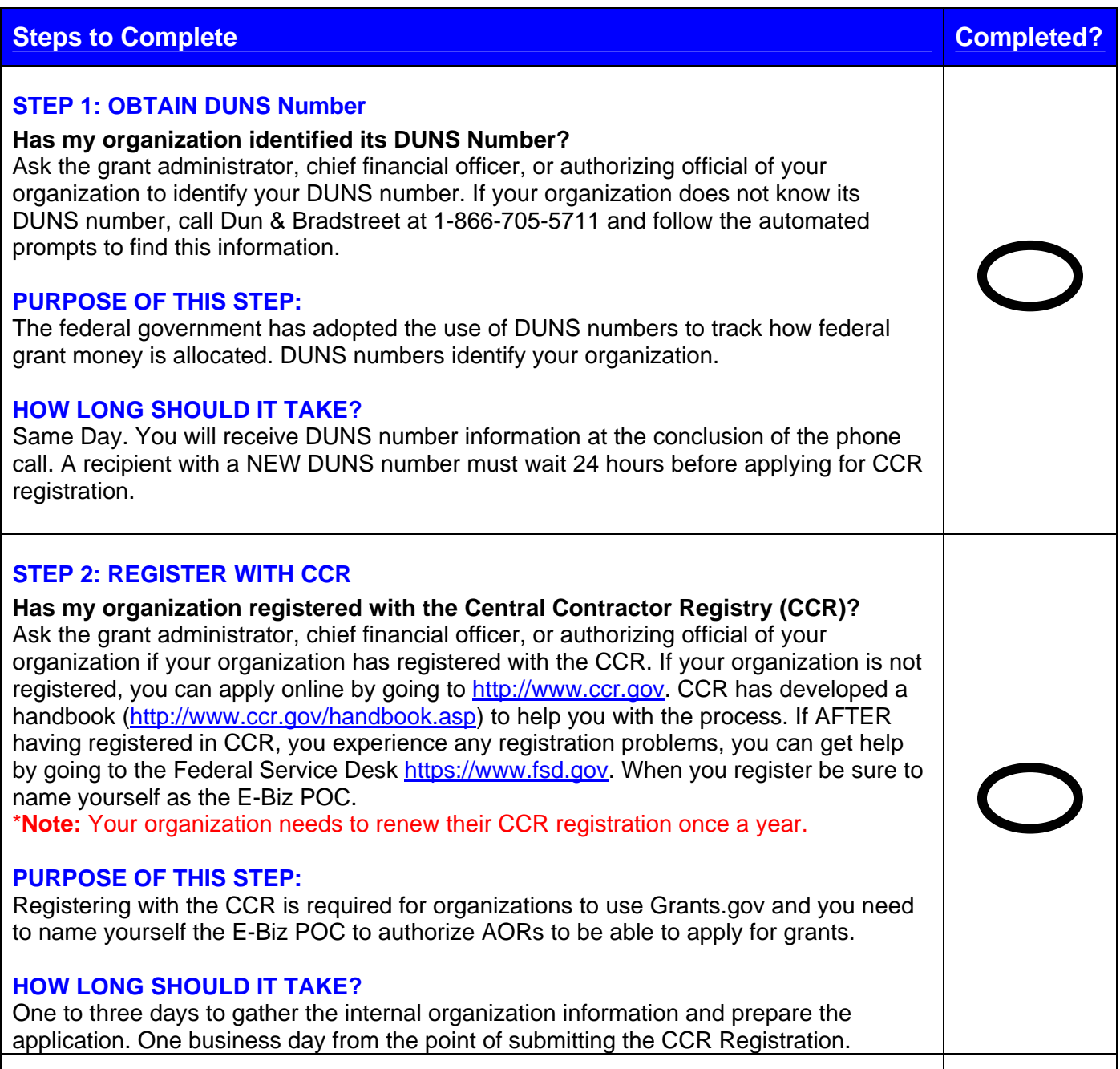

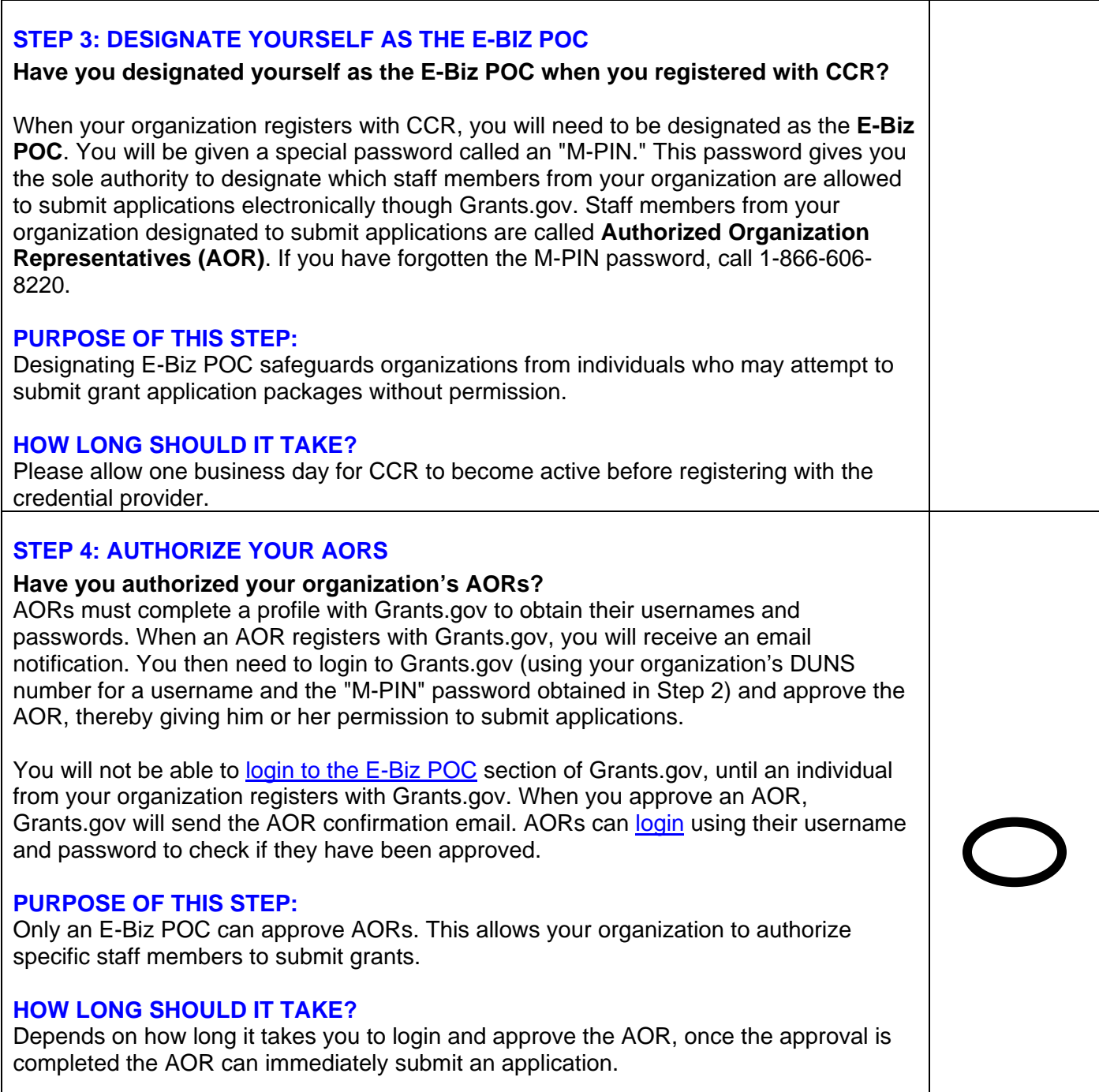